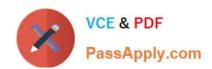

## C\_TSCM42\_65<sup>Q&As</sup>

SAP Certified Application Associate - Production - Planning & Manufacturing with SAP ERP 6.0 EHP5

## Pass SAP C\_TSCM42\_65 Exam with 100% Guarantee

Free Download Real Questions & Answers PDF and VCE file from:

https://www.passapply.com/c\_tscm42\_65.html

100% Passing Guarantee 100% Money Back Assurance

Following Questions and Answers are all new published by SAP Official Exam Center

- Instant Download After Purchase
- 100% Money Back Guarantee
- 365 Days Free Update
- 800,000+ Satisfied Customers

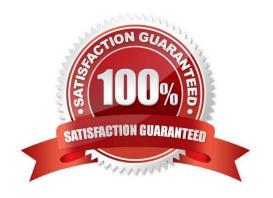

2024 Latest passapply C\_TSCM42\_65 PDF and VCE dumps Download

#### **QUESTION 1**

You create a routing that includes five operations in an initial sequence (10, 20, 30, 40, 50). When capacity bottlenecks occur, you should be able to use a second sequence on other work centers for operations 30 and 40.

What sequence category do you use to create the second sequence in the system?

- A. Substitute sequence
- B. Standard sequence
- C. Alternative sequence
- D. Parallel sequence

Correct Answer: C

#### **QUESTION 2**

Which objects can affect the calculation of capacity requirements for an operation? (Choose three)

- A. Standard values (routing)
- B. Transport time (routing)
- C. Operation control key (routing)
- D. Formulas (work center)
- E. In-house production time (material master)

Correct Answer: ACD

#### **QUESTION 3**

Which master data is necessary for the creation of material reservations for production orders?

- A. Material master records
- B. Routings
- C. Production versions
- D. Production/resource tools

Correct Answer: A

#### **QUESTION 4**

2024 Latest passapply C\_TSCM42\_65 PDF and VCE dumps Download

Your customer tests the firming options for planned orders in SAP ECC using a test material. Therefore, the customer sets a firming date in the stock/requirements list manually. Additionally, the customer sets a planning time fence with firming type 1 in the material master.

How is the resulting firming interval specified in this scenario?

- A. By the firming mechanism that spans further into the future.
- B. By the manual firming date.
- C. It is predefined in Customizing.
- D. By the planning time fence from the material master.

Correct Answer: A

#### **QUESTION 5**

Which property applies for consumption with planning strategy 40 (planning with final assembly)?

- A. Consumption can result in subsequent adjustments of planned receipts.
- B. Consumption can reduce the originally planned production quantity.
- C. Consumption takes place with the planning material.
- D. Consumption creates a static and binding assignment between the planned independent requirements and the customer requirements for the entire procurement process.

Correct Answer: A

#### **QUESTION 6**

Which activity can trigger an automatic availability check for the components of a production order?

- A. Goods receipt for a missing part
- B. Material staging
- C. Order release
- D. Order rescheduling

Correct Answer: C

#### **QUESTION 7**

You maintained the planning strategy group 10 (make-to-stock production) in the material master (SAP ECC) of a material. For the coming months you have planned requirements with requirement type LSF (derived from the main strategy 10). Now, you want to change the requirement type from LSF to VSF (in accordance with planning strategy 40, planning with final assembly) for requirements in the existing production plan.

# VCE & PDF PassApply.com

#### https://www.passapply.com/c\_tscm42\_65.html

2024 Latest passapply C\_TSCM42\_65 PDF and VCE dumps Download

Which of the following statements are applicable in this case? (Choose two)

- A. You can enter the strategy group 40 in the material master and change the present requirement for the product manually in the production plan.
- B. You must change the requirement type for planning strategy 10 to VSF in Customizing. The requirement type for all existing requirements is then changed by the next planning run.
- C. You can change the strategy group from 10 to 40 for the existing production plan in the material master, and the requirement type for all requirements is changed automatically.
- D. You can enter the strategy group 40 in the material master, but the requirement type is not changed automatically for existing requirements.

Correct Answer: AD

#### **QUESTION 8**

In SAP ECC, you calculate the standard available capacity for a work center capacity using the following data:

-Start: 7:00:00 a.m.

-End: 3:00:00 p.m.

-Break duration: 1 hour

-Rate of utilization: 80%

-Overload: 110%

-Number of individual capacities: 1

How large is the standard available capacity?

A. 7 hours

B. 6.16 hours

C. 5.6 hours

D. 8 hours

Correct Answer: C

#### **QUESTION 9**

You want to enhance the system statuses of a production order with user statuses.

How do you do this?

- A. Define a status profile in Customizing and assign it to the production scheduling profile.
- B. Define the user statuses in the Customizing table of the system statuses.

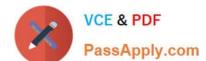

2024 Latest passapply C\_TSCM42\_65 PDF and VCE dumps Download

- C. Define the user statuses in the order type-dependent parameters.
- D. Define a status profile in Customizing and assign it to the order type.

Correct Answer: C

#### **QUESTION 10**

Which of the following activities is necessary for the capacity availability check to be carried out automatically when a production order is released?

- A. Activate the availability check and assign an overall profile in checking control for the business function order release.
- B. Assign an appropriate availability checking rule to the material master for the product.
- C. Activate the availability check and assign an overall profile in the production scheduling profile.
- D. Set the finite scheduling indicator and assign a checking rule in the work center for the operation to be checked.

Correct Answer: A

#### **QUESTION 11**

A material was planned in the context of SAP ECC material requirements planning. The MRP controller subsequently processed the material by manually converting a specific planned order into a production order. The MRP controller now accesses the current stock/requirements list and the MRP list for this material and compares these two lists.

Which of the following statements are true for the two lists at this stage? (Choose two)

- A. The MRP list displays the production order.
- B. The stock/requirements list displays the production order.
- C. The stock/requirements list was updated at the precise time it was accessed.
- D. The MRP list has the status "processed".

Correct Answer: BC

#### **QUESTION 12**

Which of the following items of master data are needed for repetitive manufacturing? (Choose three)

- A. Product cost collector
- B. Repetitive manufacturing profile
- C. Production version
- D. Production supply area

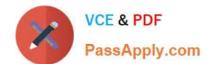

2024 Latest passapply C TSCM42 65 PDF and VCE dumps Download

E. Master record for serial numbers

Correct Answer: ABC

#### **QUESTION 13**

Which functions can be triggered before releasing a production order? (Choose three)

- A. Confirmation
- B. Selection of a routing
- C. Scheduling
- D. Stock determination
- E. Selection of a BOM

Correct Answer: BCE

#### **QUESTION 14**

You want to plan a finished material using material requirements planning in an SAP ECC system. The resulting planned orders should be scheduled using basic date scheduling (not lead-time scheduling).

Which of the following statements is true for the resulting dependent requirements?

- A. When a customer order is created for the finished material, the dependent requirements are automatically triggered for the components in the bill of material without a planning run.
- B. In multi-level backward scheduling, dependent requirements are calculated to the exact second.
- C. In multi-level backward scheduling, dependent requirements are triggered at the start date for the planned order of the finished material.
- D. If the individual material components are explicitly assigned to the operations of a routing, the requirement dates of the dependent requirements are scheduled at each start date of the operations.

Correct Answer: C

#### **QUESTION 15**

What could be a consequence of the confirmation of an operation?

- A. Settlement of the actual costs
- B. Reduction of capacity requirements
- C. Rescheduling of the production order
- D. Update of the planned costs

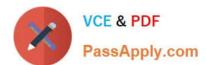

#### https://www.passapply.com/c\_tscm42\_65.html 2024 Latest passapply C\_TSCM42\_65 PDF and VCE dumps Download

Correct Answer: B

<u>Latest C TSCM42 65</u> <u>Dumps</u> C TSCM42 65 PDF Dumps

C TSCM42 65 Practice
Test